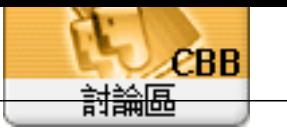

**Forum**<br>Topi c: Windows Defender (Windows ) Subject: Windows Defender (Windows ) " admin 2020/7/27 10:15:12 1. Windows +R 2. the people of the set of the set of the set of the set of the set of the set of the set of the set of the set of the set of the set of the set of the set of the set of the set of the set of the set of the set of the set 3. KEY\_LOCAL\_MACHINE>SOFTWARE>Policies>Microsoft>Windows Defender。 4. DisableAntiSpyware 1 DisableRealtimeMonitoring, 1

擉唬漲鞈�閮�蝘���蝬�